# Login - [link.sharp.com](https://link.sharp.com/EpicCareLink_PRD/common/epic_login.asp)

Add username and temporary password.

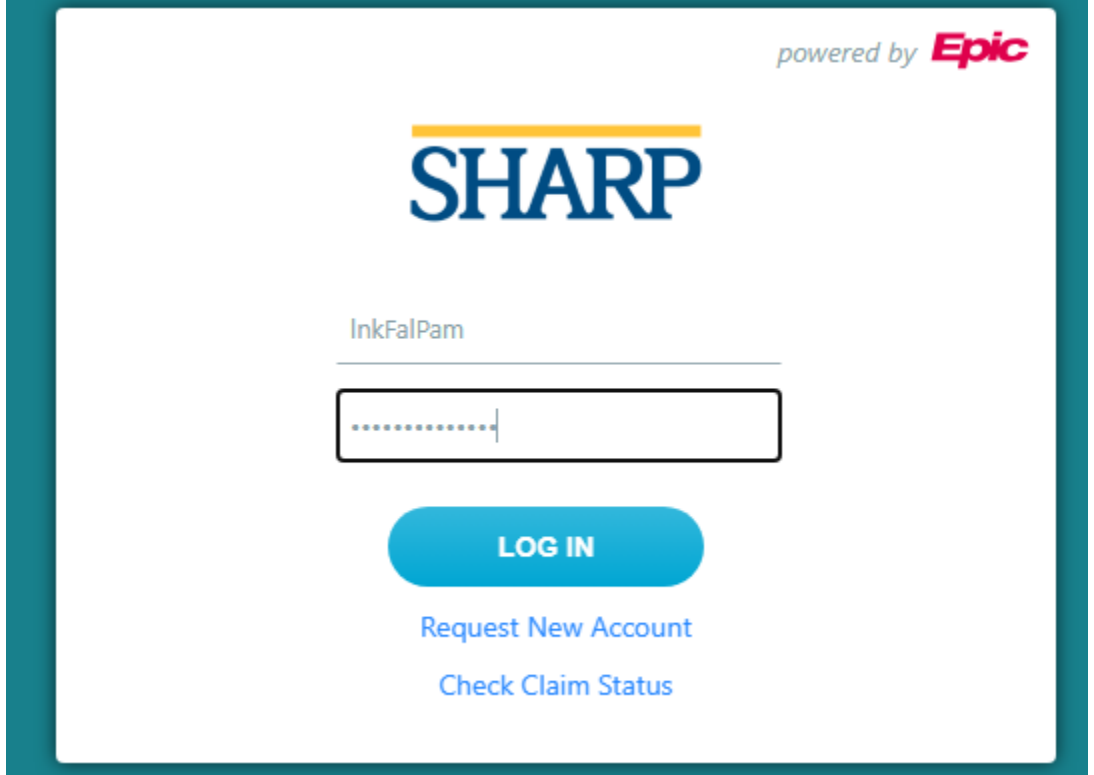

# Reset your password.

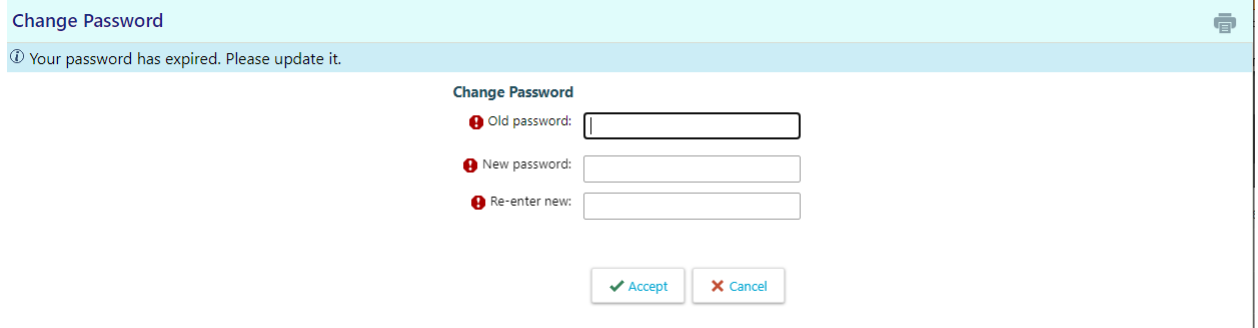

## Choose your method for Authentication.

## Mobile App or Email

## **Extra Security Required**

Choose how you want to receive passcodes that are required to access your Sharp Link account. This extra layer of security helps ensure that you're the only person who can log in to your account. even if someone knows your username and password.

Each time you try to log in, you receive a new passcode through your chosen method that you need to enter to finish logging in. Each code can be used only one time.

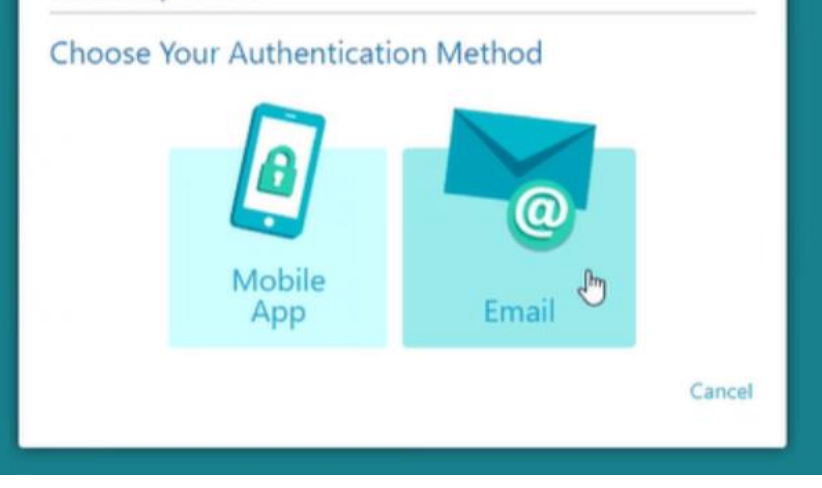

#### Mobile App Instructions:

1. Secure Authentication Mobile App

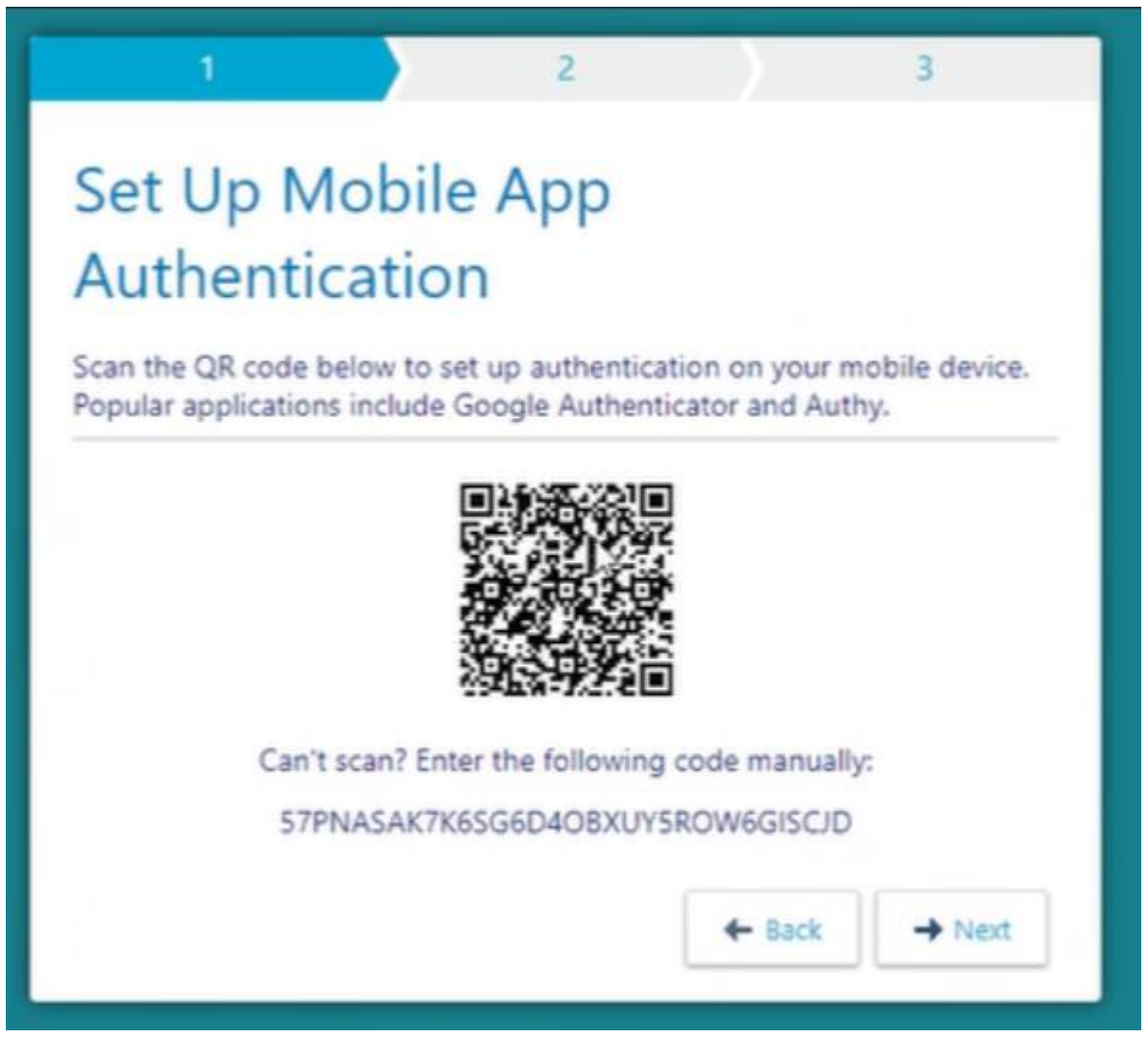

# 2. Enter Passcode provided by your Authenticator.

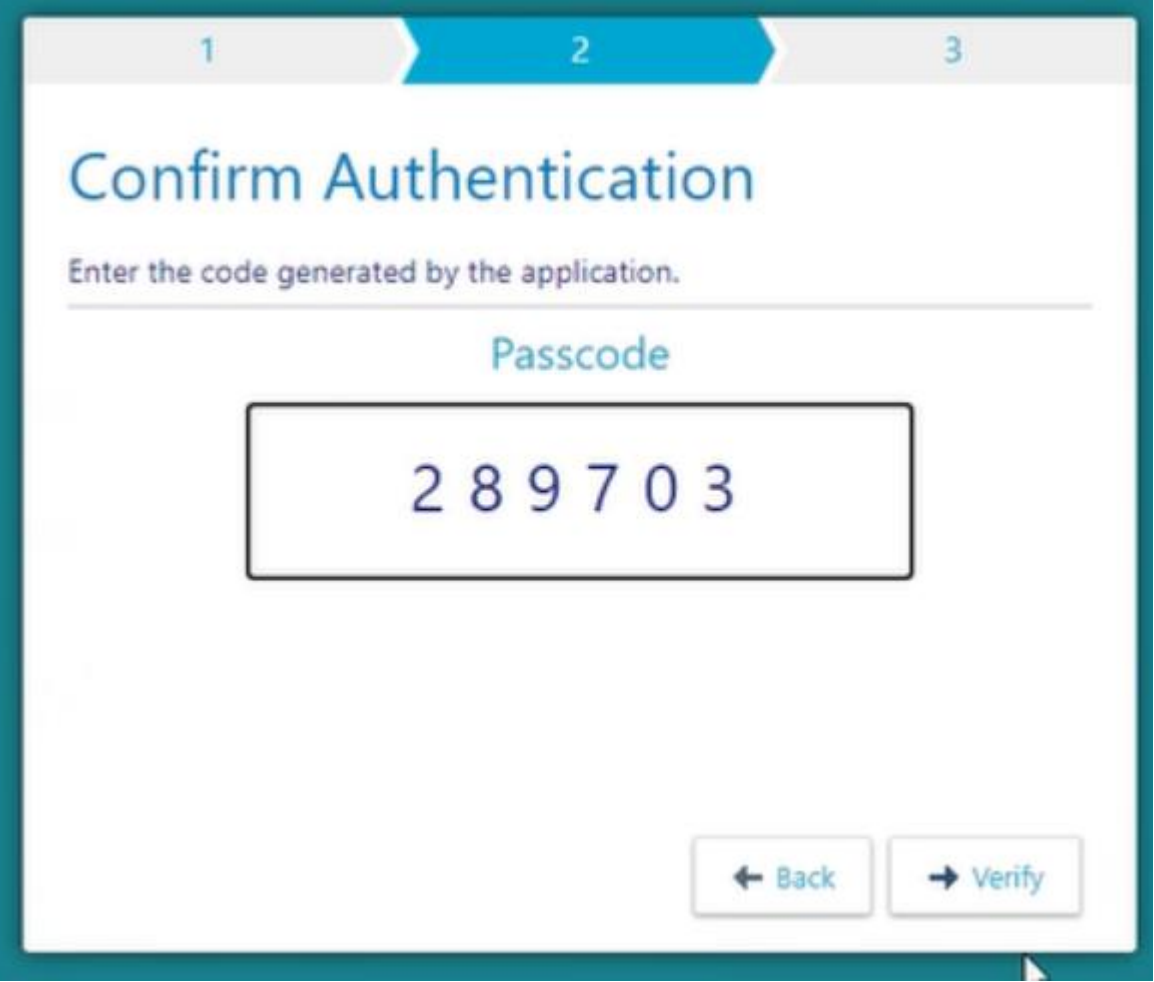

#### 3. **\*\*\*SAVE THIS CODE\*\*\***

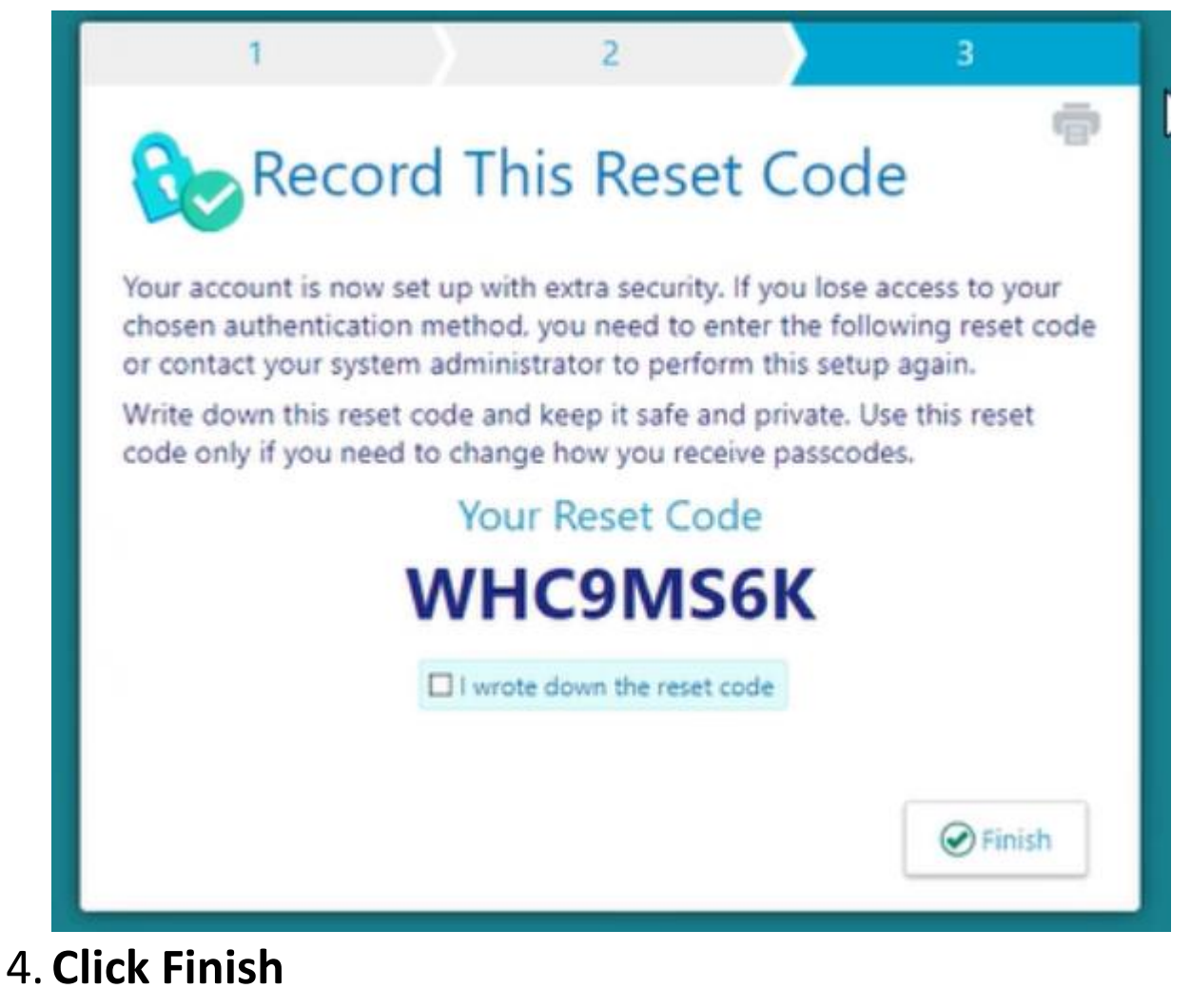

 $\oslash$  Finish

# Email Instructions:

1.Add your email address and click Next

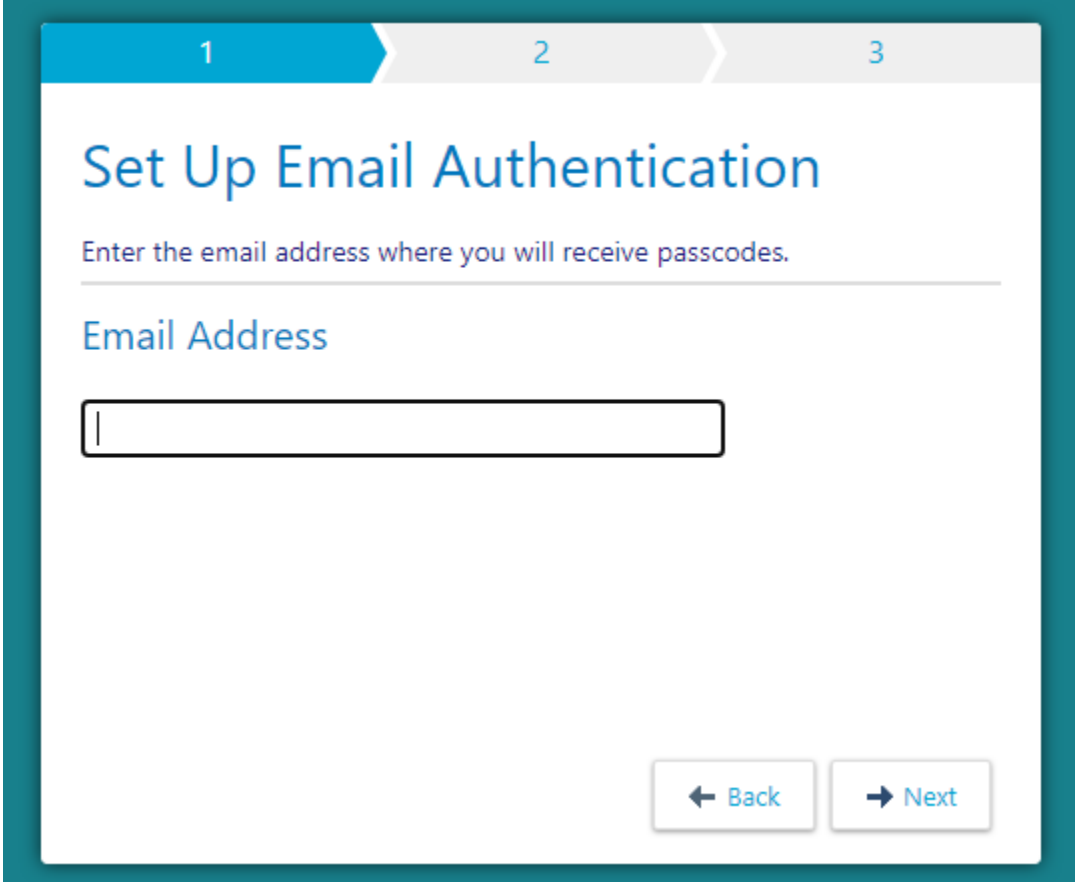

2.Add code that was sent to your email:

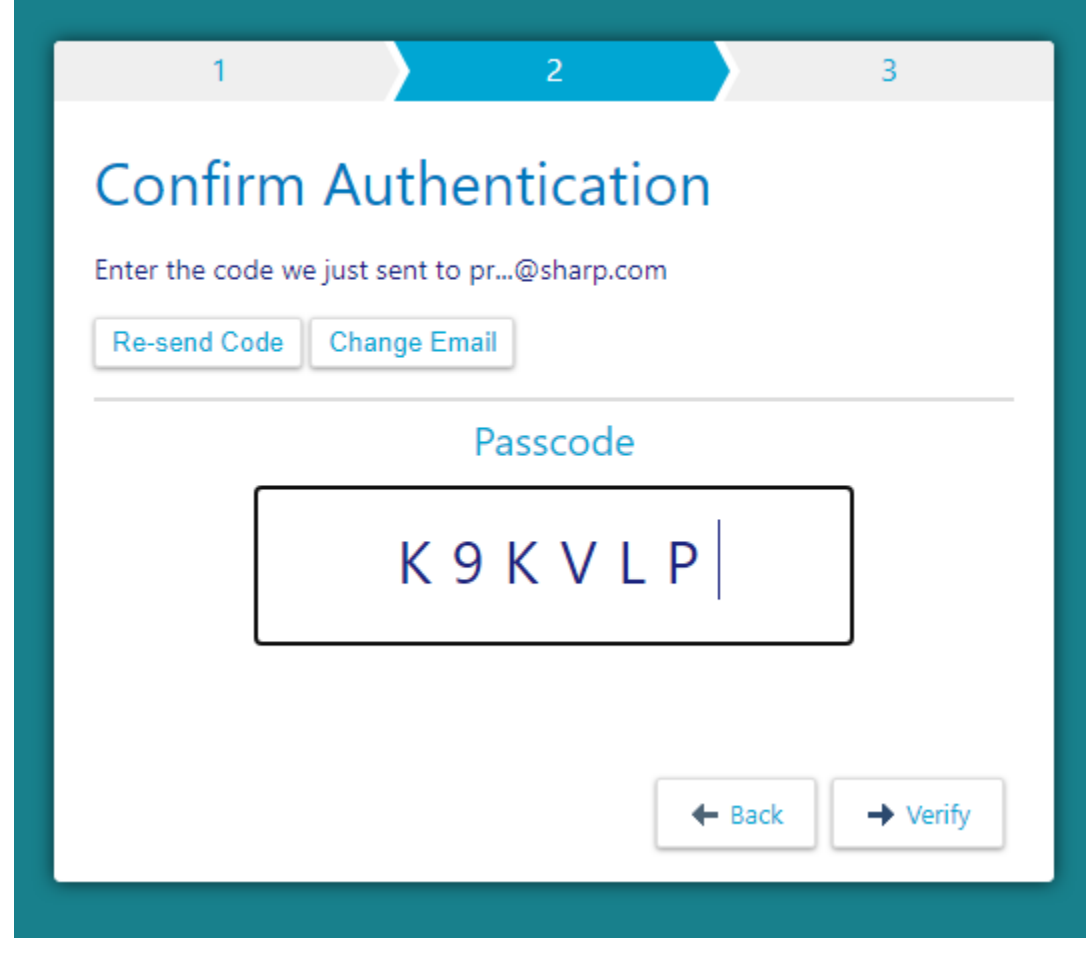

**3.Click Verify**

## **4. \*\* SAVE THIS CODE\*\***

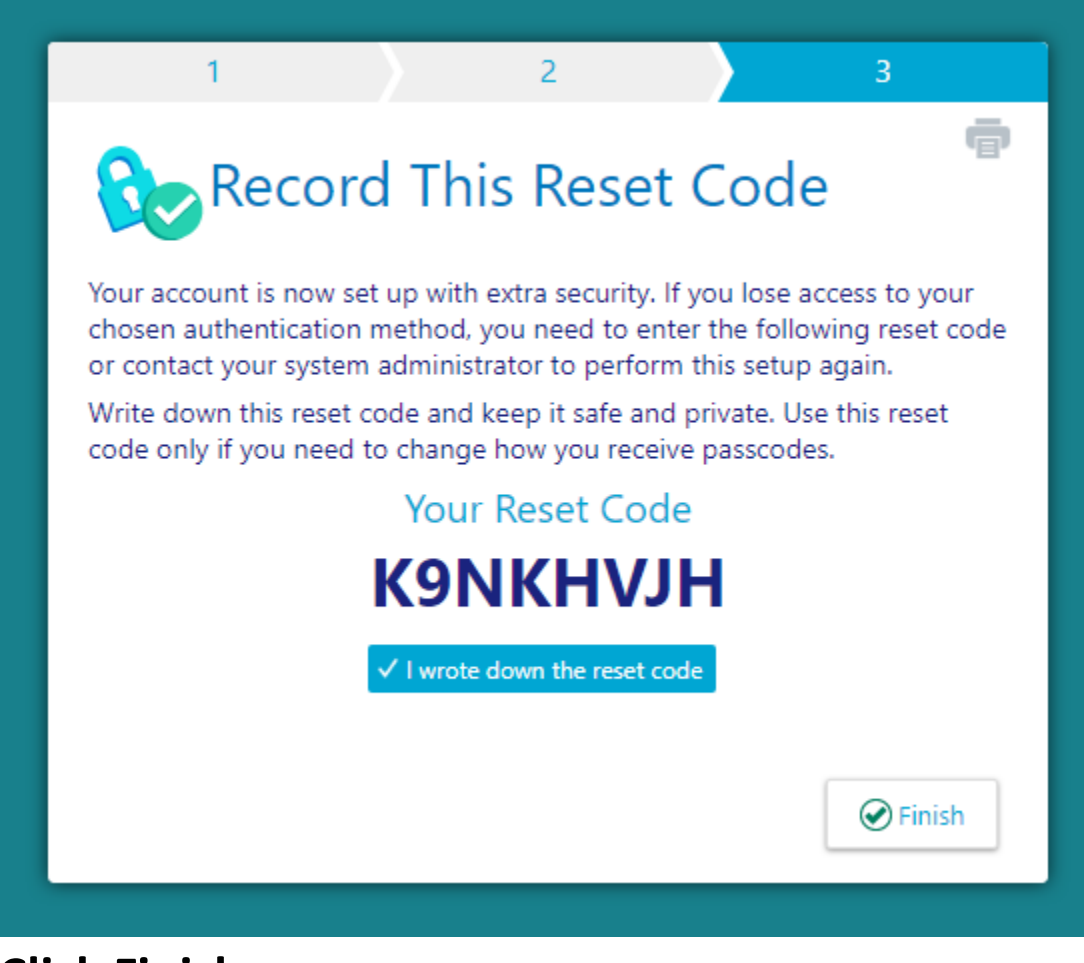

### **5.Click Finish**

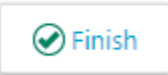

#### **Sign Terms and Conditions**

#### **Terms and Conditions** this Agreement are in addition to the terms of the other agreements. Authorized Users. Prior to receiving access Sharp Link, each Authorized User must execute an acknowledgement of this Agreement (which may occur by having the Authorized User review and accept these terms as described herein), pursuant to which each such Authorized User shall agree to be bound by the terms and conditions of this Agreement. This Agreement or a link to this Agreement will be emailed to each Authorized User after a user request is submitted through Sharp's then-current process, and each Authorized User will need to accept these terms prior to use of Sharp Link. Authorized Users of Sharp Link may need to create an account to access Sharp Link, which will require provision of minimum required information for eligibility, account verification, and multifactor authentication. In the event that an Authorized User leaves the Covered Partner, such Authorized User is no longer a Authorized User effective as of such departure. If a new physician or clinician joins Covered Partner, prior to accessing Sharp Link, Covered Partner shall provide to Sharp a copy of the User Acknowledgement executed by the physician or clinician and, if applicable, pay any fees associated with the additional users of Sharp Link, upon which point the physician or clinician will become an Authorized User. In case of any changes to the Authorized User list, Covered Partner shall provide an updated list of Authorized Users within thirty (30) days of the change. To the extent that use by an Authorized User worl at require that the Authorized User maintain a certification, not be disbarred or suspended, and/or not be subject to criminal or other investigations, such Authorized User may not access or use Sharp Link in a manner that would not be permitted due to such Authorized User not being certified, being disbarred or suspended, or being subject to a criminal or other investigation, and Covered Partner represents and warrants that neither Covered Partner nor any of its Authorized Users will use Sharp Link in a manner that is not permitted based on the foregoing. 3. Access. Usage. Upon approval by Sharp and subject to the terms and conditions of this Agreement, Covered Partner and its Authorized Users may access and  $\mathbf{L}$ use Sharp Link for the purposes of administering clinical care to patients of Covered Partner or performing approved healthcare operations. Sharp Link may not be accessed or used for any purposes other than clinical care (including administrative, data management or resource utilization activities, or approved healthcare operations), and must be accessed and used solely as permitted under and in accordance with the Health Insurance Portability and Accountability Act of 1996 (HIPAA) and other applicable laws. Covered Partner may only access and use Sharp Link at its locations in the United States and must also access and use Sharp Link via Covered Partner's hardware using connection methods that have been approved by Sharp from time to time (such as a standard web browser) in the United States. Sharp Link requires that the user maintain certain minimum system requirements, which are available from Sharp upon request: Covered Provider and each Authorized User agree to comply with such requirements and to keep all devices used to access Sharp Link up to date with commercial antivirus software. Covered Provider and Authorized Users shall also comply with all Sharp policies that are provided by Sharp from time to time. Account Creation and Maintenance. Based on the information provided to Sharp by Covered Partner for its Authorized Users. Sharp shall issue to each  $2.$ Authorized User a user identifier and password or other authentication mechanism. The Authorized User shall be authorized to access Sharp Link consistent with the rights of Covered Partner, any applicable Sharp policies (including those referenced herein), and the Authorized User's role(s) for Covered Partner. Covered Partner shall be responsible for and shall oversee the implementation and use of the user identification by Authorized Users and shall implement any other measures as may be appropriate to the Authorized Users, including, without limitation, any other measures required under Sharp policies.

4. Support; NotiFication. Covered Partner and each Authorized User shall report all issues, bugs and outages to Sharp's Technical Assistance Center at (858) 627-5000 or helpdesk@sharp.com, and Sharp will use reasonable efforts to remediate issues, bugs and outages that are reported in sufficient detail for Sharp to identify such issues, bugs and outages. If Covered Partner or any Authorized User suspects any violations of this Agreement, Covered Partner shall notify Sharp at infosecaroup@sharp.com.

5. RELEVANT POLICIES. Covered Partner and each Authorized User represent and warrant that they have received, read and will comply with and cause its personnel to comply with the standard internal policies, procedures, rules, practices, and regulations of Sharp (as may be updated from time to time by Sharp) that are attached hereto in Exhibit A and are incorporated herein by reference. Sharp may update or modify any of the above policies at any time by providing an email notification to

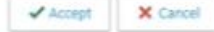

## **Access to Training Videos:**

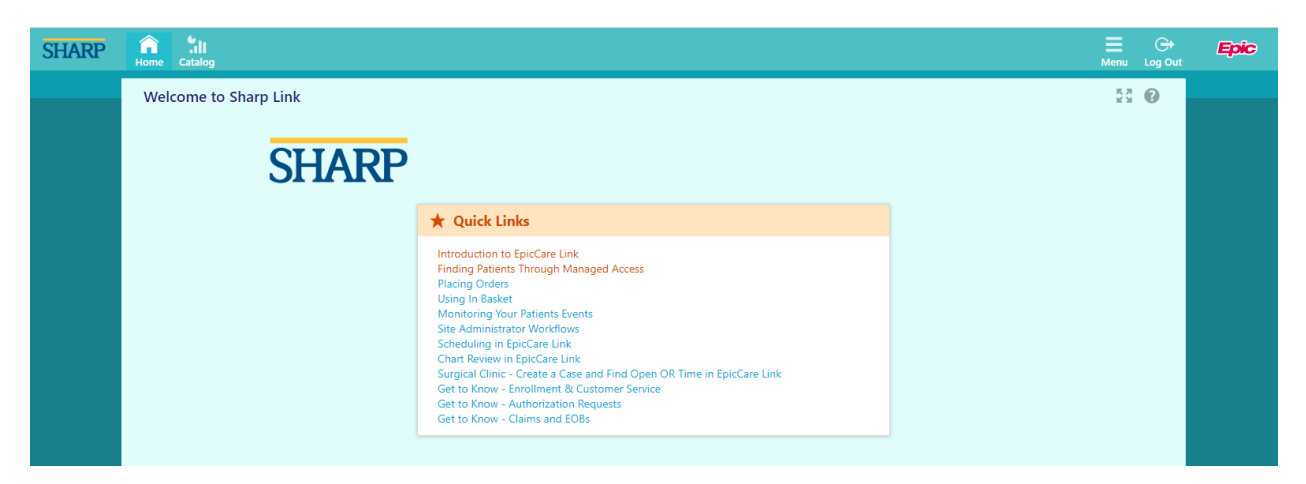

### **How to Request New Accounts for your site:**

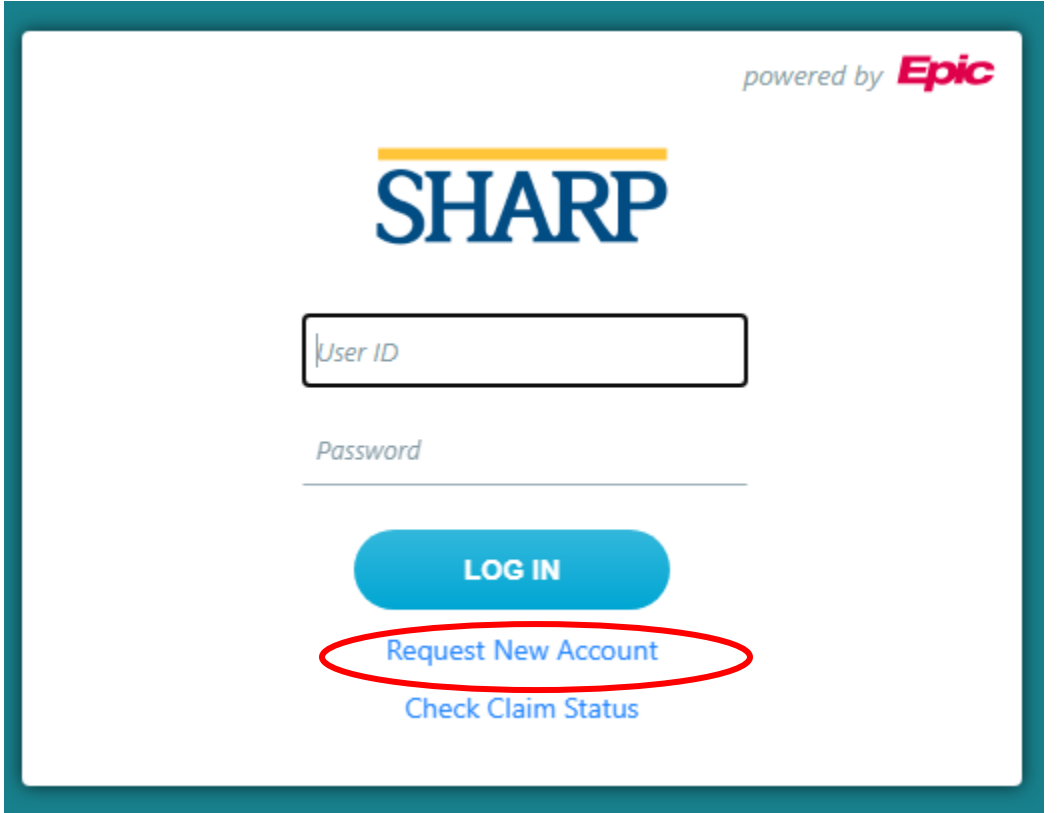